# **UTILIZAÇÃO DO OCTAVE/PSAT PARA ESTUDO DA OPERAÇÃO DE UM SISTEMA EÓLICO EQUIPADO COM GERADOR SÍNCRONO**

Guilherme H. B. Cunha, Guilherme C. Ayres, Daniel A. Caixeta, Geraldo C. Guimarães, José Roberto Camacho

Universidade Federal de Uberlândia, Faculdade de Engenharia Elétrica, Uberlândia – Minas Gerais E-mails: [guilhermehbcunha@gmail.com,](mailto:guilhermehbcunha@gmail.com) [guilhermecostagca@gmail.com,](mailto:guilhermecostagca@gmail.com) [daniel\\_engeletrica@yahoo.com.br,](mailto:daniel_engeletrica@yahoo.com.br)  [gcaixeta@ufu.br,](mailto:gcaixeta@ufu.br) [jrcamacho@ufu.br](mailto:jrcamacho@ufu.br)

*Resumo -* **Este trabalho visa avaliar a utilização do PSAT (Power System Analysis Toolbox), na plataforma Octave, para realizar parametrização e análise da operação de um sistema de conversão eólico conectado a um sistema elétrico de potência radial. Foram realizados os seguintes estudos: levantamento da curva de potência mecânica do gerador eólico (máquina síncrona) em função da velocidade do vento (Caso 1), e, análise da operação do sistema eólico frente a dois fenômenos característicos do comportamento do vento, a rajada (Caso 2) e a rampa (Caso3). Estes distúrbios foram realizados para condição de operação do sistema eólico em regime permanente com carregamento parcial e total.**

*Palavras-Chave -* **PSAT ("Power System Analysis Toolbox"); Sistema de Conversão Eólico; Sistema Elétrico de Potência.**

#### **USE OC OCTAVE/PSAT FOR STUDY OF THE OPERATION OF A WIND SYSTEM EQUIPPED WITH SYNCHRONOUS GENERATOR**

*Abstract –* **The aim of this work is to evaluate the use of the PSAT (Power System Analysis Toolbox) at the Octave platform to perform the parameterization and analysis of the operation of a wind energy conversion system connected to a radial power system. The following studies were conducted: a survey of the mechanical power curve of the wind generator (synchronous machine) as a function of wind speed (Case 1), and analysis of the operation of the wind system against two phenomena characteristic of the behavior of the wind, the gust (Case 2) and the ramp (Case 3). These disturbances were made to the steady state operating condition of the wind system with partial and full loading.**

*Keywords -* **PSAT ("Power System Analysis Toolbox"), Wind Energy Conversion System, Electric Power System.**

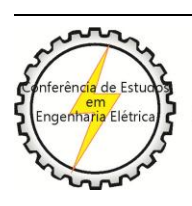

X CEEL - ISSN 2178-8308 24 a 28 de setembro de 2012 Universidade Federal de Uberlândia - UFU Uberlândia - Minas Gerais - Brasil

#### I. INTRODUÇÃO

A conexão de um sistema de conversão eólico a um sistema elétrico de potência influencia seu próprio ponto de operação e altera o fluxo de potência de todo o sistema. Além disso, as tensões nodais e as perdas também serão modificadas. Estas são algumas variáveis básicas que poderão ser analisadas para definir o estado de um sistema elétrico. No entanto, o espectro de variáveis que influencia o sistema elétrico em decorrência da conexão de um sistema eólico é bem maior. Este espectro é constituído, por exemplo, pelos seguintes fatores: (a) Ponto de acoplamento do sistema eólico na rede elétrica; (b) Variações de amplitude e frequência da tensão; (c) Flicker; e (d) Harmônicas.

Por sua vez a operação de um sistema de conversão eólico é permanentemente determinada pela velocidade e variações do vento e pode ser definida em quatro regimes básicos de operação: **Turbina parada,** como resultado do valor da velocidade do vento  $\nu$  estar abaixo da velocidade  $cut-in$   $v_{cut-in}$  (velocidade na qual a turbina se encontra na iminência de rotação); **Carregamento parcial**, operação com máxima extração de energia do vento quando a velocidade do vento  $v$  está na seguinte faixa de valores: $v_{cut-in} < v < v_n$ , onde  $v_n$  é a velocidade nominal do vento. O sistema de conversão eólico gera potência nominal quando o vento atinge a velocidade nominal; **Carregamento nominal**, operação com carga constante e nominal quando a velocidade do vento é maior que a velocidade nominal do vento na qual  $v_n < v < v_{cut-in}$  e simultaneamente menor que a velocidade máxima permitida de operação. A velocidade máxima de operação do vento (em inglês, *cut-out*) é usualmente 25 m/s; e **Turbina parada,**  porque a velocidade do vento se torna muito alta, (maior que 25 m/s)  $v_{cut-out} > v$ .

Estes 4 regimes de operação são usualmente apresentados pela curva característica da potência de uma turbina eólica em função da velocidade do vento. Um exemplo desta curva é mostrado na figura 1. A curva mostra a potência extraída do vento e injetada no sistema elétrico de potência (linha contínua). A curva pontilhada ilustra a potência do vento.

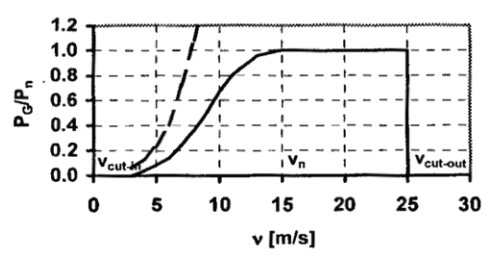

Fig. 1. Curva de potência versus velocidade do vento

#### II. SISTEMA ELÉTRICO TESTE E DADOS GERAIS

A figura 2 apresenta o diagrama do sistema elétrico simulado, extraído da referência (1). Nota-se que o sistema de conversão eólico (Em inglês, *Wind Turbine Generator System* – WTGS) se encontra conectado na barra 5, destacado por um contorno retangular. A representação na figura refere-se a um gerador assíncrono com rotor em gaiola. No entanto, nas simulações deste artigo, foi utilizado um gerador síncrono. Com isso, o banco de capacitores na barra 1 é desnecessário.

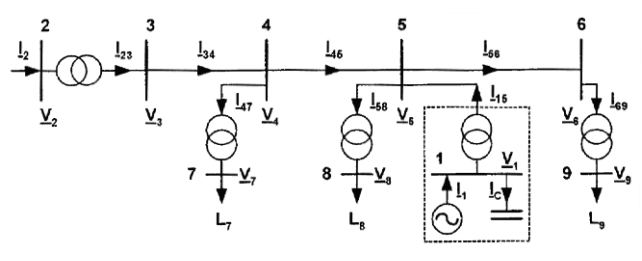

Fig. 2. Diagrama do Sistema Elétrico

O Sistema simulado é radial e composto de 9 barras. Na tabela I são apresentadas as tensões de cada uma dessas barras.

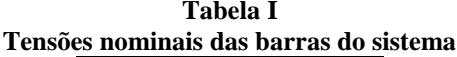

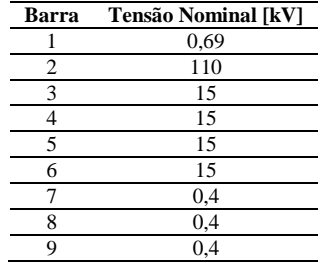

As cargas do sistema são idênticas e estão conectadas às barras 7, 8 e 9. A potência aparente nominal de cada carga é dada por  $S_n = 0.150 + j 0.147$  [MVA]. Porém, é preciso fornecer ao PSAT, além da tensão e potência aparente nominal, as potências ativas e reativas em pu. Procedendo com os cálculos chega-se aos resultados da tabela II. As cargas foram modeladas como estáticas do tipo potência constante.

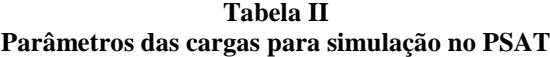

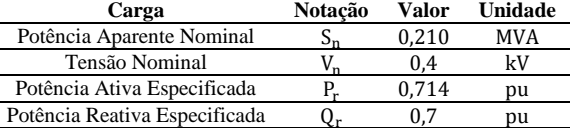

A tabela III apresenta os parâmetros de todas as linhas do sistema.

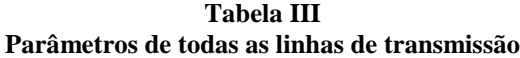

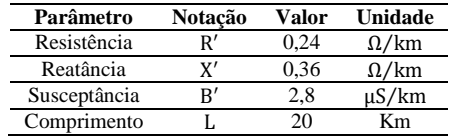

Para a correta parametrização das linhas de transmissão no PSAT, faz-se necessário a adaptação de alguns valores, como é o caso da reatância e da susceptância.

O valor da reatância é conhecido em  $\Omega$ /km, no entanto, o valor desta grandeza deve ser fornecido ao PSAT em H/km. Portanto,  $X' = 0,000955$  [H/km]. A devida conversão pode ser realizada pela fórmula a seguir:

$$
L[H] = \frac{X'[\Omega]}{2 \cdot \pi \cdot f[Hz]}
$$

Seguindo o mesmo raciocínio, o dado de Susceptância é conhecido em µS/km, mas para o PSAT este dado deve ser informado em F/km. Portanto,  $B' \cong 0.0$  [F/km].

$$
C[F] = \frac{B'[S]}{2 \cdot \pi \cdot f[Hz]}.
$$

O gerador síncrono é conectado ao sistema por meio de um transformador elevador de tensão. Foi escolhida uma rede radial por causa de sua simplicidade e porque todas as redes em MV (tensão da ordem de 10<sup>6</sup> Volts) e grande parte das redes HV (por exemplo, 110 kV) são deste tipo [1].

Sabe-se que a potência aparente de curto circuito do ponto de acoplamento comum (barra 5) é  $S_k$ <sup>"</sup> = 13,6 MVA. Para saber se esta barra é relativamente forte o suficiente para permitir a conexão de um WTGS, é usual verificar a seguinte condição:

$$
S_n \le S_k''/20
$$

Constata-se, portanto, que a potência nominal do WTGS deve ser  $S_n \le 0.68$  MVA. Nas seções seguintes serão apresentados todos os parâmetros dos elementos do sistema, e se verá que a potência nominal do gerador síncrono é de  $S_n = 0.51$  MVA, respeitando, pois, a condição para conexão do WTGS à barra 5.

Geralmente, na prática, é mais comum conectar uma central eólica em um sistema elétrico de potência que conectar apenas um conjunto turbina-gerador. No entanto, para efeito de simulação é mais prático criar apenas um modelo dinâmico representativo de toda a usina eólica. Este modelo depende do tipo de análise e detalhamento de dados desejados.

O comportamento do vento e também sua magnitude serão descritos em cada caso simulado. Na tabela IV são mostrados os limites de operação da turbina. As simulações foram realizadas utilizando o valor de 1,225 kg/m³ para a densidade do ar.

**Tabela IV Limites de operação da turbina em função da velocidade do vento**

| Parâmetro                                   | <b>Notacão</b>              | Valor | Unidade |
|---------------------------------------------|-----------------------------|-------|---------|
| Velocidade inicial de operação da turbina   | ${\rm v}_{\rm cut-in}$      | 3,5   | m/s     |
| Velocidade máxima de operação da<br>turbina | $V_{\text{cut}-\text{out}}$ | 25    | m/s     |

Na tabela a seguir são mostrados os valores das grandezas mecânicas relacionados com a turbina.

**Tabela V Dados da turbina**

| Dados da turbina      |         |                    |                |
|-----------------------|---------|--------------------|----------------|
| Parâmetro             | Notação | Valor              | Unidade        |
| Diâmetro do rotor     | 2R      | 52                 | м              |
| Número de pás         |         |                    |                |
| Frequência de rotação |         | $18 - 36$          | rpm            |
| Momento de inércia    | W       | $1.6 \cdot 10^{6}$ | $kg \cdot m^2$ |

As tabelas VI e VII apresentam os parâmetros nominais e as características intrínsecas para modelagem do gerador síncrono.

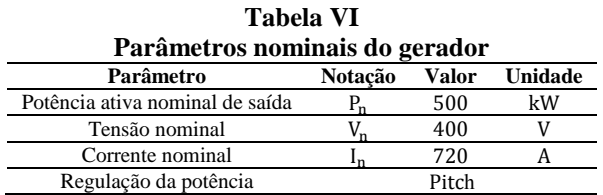

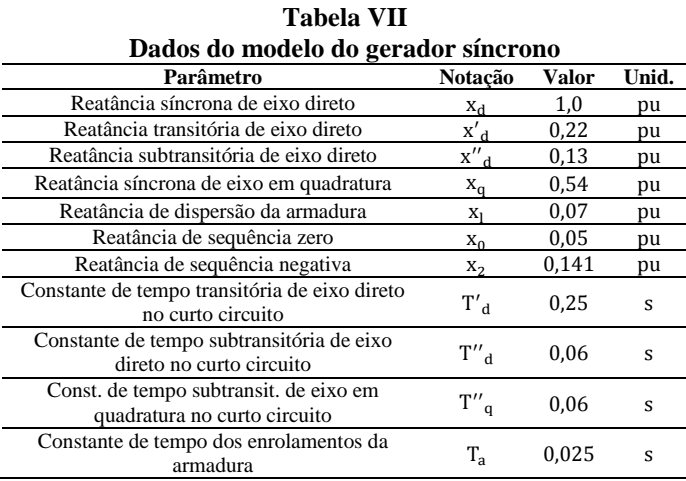

Já na tabela VIII são apresentados os dados de operação do gerador.

**Tabela VIII Dados de operação do gerador síncrono**

| Parâmetro                      | Notação        | Valor | Unidade        |
|--------------------------------|----------------|-------|----------------|
| Potência aparente especificada |                | 510   | kVA            |
| Potência ativa especificada    |                | 500   | kW             |
| Tensão especificada            |                | 440   |                |
| Fator de potência              | $cos_{\phi n}$ | 0.98  |                |
| Frequência de rotação síncrona |                | 36    | rpm            |
| Momento de inércia             |                | 3800  | $kg \cdot m^2$ |

A tabela IX apresenta todos os dados necessários exigidos pelo PSAT para parametrização do dispositivo de acionamento do gerador síncrono - DDSG (Em inglês, *Direct-drive synchronous generator*). Nesta tabela, todos os parâmetros sinalizados com o caractere '\*' têm valores estimados e/ou são valores típicos.

Para entrar os dados dos transformadores no PSAT, além da potência aparente nominal e das tensões nominais do primário e secundário, como pode ser visto na tabela X e tabela XI, também é preciso fornecer a resistência e a reatância do transformador em pu. Os cálculos podem ser feitos pelas seguintes fórmulas:

$$
R_t\% = \frac{100 \cdot \Delta P_{cc}}{S_n}
$$

$$
X_t = \sqrt{Z_t^2 - {R_t}^2}
$$

Em resumo, tem-se  $R_t = 0.00952$  pu e  $X_t = 0.05924$  pu para os transformadores  $T_{47}$ ,  $T_{58}$  e  $T_{69}$ .

**Tabela IX Parâmetros do dispositivo de acionamento do gerador**

| Parâmetro                                        | Notação        | <b>Valor</b>            | Unid. |
|--------------------------------------------------|----------------|-------------------------|-------|
| Potência nominal                                 | $S_{n}$        | 0,51                    | MVA   |
| Tensão nominal                                   | $V_{n}$        | 0,4                     | kV    |
| Frequência nominal                               | $f_n$          | 60                      | Hz    |
| Resistência do estator*                          | $r_{\rm s}$    | 0,01                    | pu    |
| Reatância de eixo direto                         | $X_d$          | 1,0                     | pu    |
| Reatância de eixo em quadratura                  | $X_q$          | 0,69                    | pu    |
| Fluxo magnético permanente*                      | $\Phi_{\rm p}$ | 1,0                     | pu    |
| Constante de inércia do rotor                    | $H_m$          | 22                      | s     |
| Ganho do controle pitch*                         | $\rm K_p$      | 10                      |       |
| Constante de tempo do controle pitch*            | $T_{\rm p}$    | 3,0                     | S     |
| Ganho do controle de tensão*                     | $K_{v}$        | 10                      |       |
| Constante de tempo do controle da tensão*        | $T_{\rm v}$    | 1,0                     | S     |
| Constante de tempo do controle de potência       | $\rm T_{ep}$   | 0,01                    | S     |
| ativa*                                           |                |                         |       |
| Constante de tempo do controle de potência       | $T_{eq}$       | 0,01                    | S     |
| reativa*                                         |                |                         |       |
| Número de polos                                  | P              | 200                     |       |
| Caixa de transmissão de frequência de<br>rotação |                | Não tem ∴ Relação = 1/1 |       |
| Comprimento das pás                              | R              | 26                      | m     |
| Número de pás                                    | $n_h$          | 3                       |       |
| Potência ativa máxima                            | $P_{\rm max}$  | 2,0                     | pu    |
| Potência ativa mínima                            | $P_{min}$      | 0,0                     | pu    |
| Potência reativa máxima                          | $\rm{Q_{max}}$ | 0,7                     | pu    |
| Potência reativa mínima                          | $Q_{\rm min}$  | $-0,7$                  | pu    |

**Tabela X** Parâmetros de transformadores T<sub>47</sub>, T<sub>58</sub> e T<sub>69</sub>

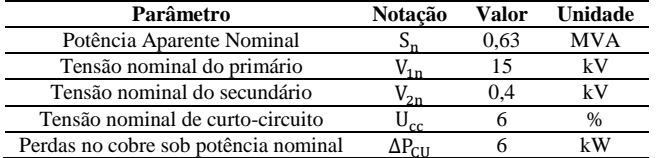

Executando o mesmo procedimento anterior, encontra-se  $R_t = 0.01358$  pu e  $X_t = 0.0584$  pu para o transformador  $T_{15}$ .

Como visto anteriormente, a tensão de operação do gerador é  $V_g = 440$  V. Sabe-se que a tensão no primário de  $T_{15}$  é  $V_{1n} = 690$  V, portanto, para que  $T_{15}$  consiga manter a tensão no secundário  $V_{2n} = 15 \text{ kV}$  é necessário mudar o tape deste transformador.

O cálculo do tape'm' pode ser feito usando a seguinte equação:

$$
m = \frac{V_g}{V_{1n}} [pu]
$$

Encontrou-se, então, o valor  $m = 0.6377$  pu para o tape.

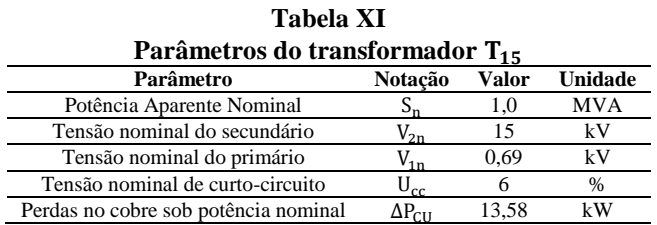

Já na tabela XII são apresentados os parâmetros do transformador  $T_{23}$ .

| Parâmetros do transformador T <sub>23</sub> |                                     |       |               |
|---------------------------------------------|-------------------------------------|-------|---------------|
| Parâmetro                                   | Notacão                             | Valor | Unidade       |
| Potência Aparente Nominal                   |                                     | 25.0  | <b>MVA</b>    |
| Tensão nominal do secundário                | $v_{2n}$                            | 15    | kV            |
| Tensão nominal do primário                  |                                     | 110   | kV            |
| Tensão nominal de curto-circuito            | $U_{cc}$                            |       | $\frac{0}{0}$ |
| Perdas no cobre sob potência nominal        | $\Delta P_{\scriptscriptstyle CII}$ |       | レW            |

**Tabela XII**

E como nos casos precedentes, realizam-se os cálculos. E encontra-se  $R_t = 0.0044$  pu e  $X_t = 0.11$  pu para transformador  $T_{23}$ .

### III. ESTUDOS COMPUTACIONAIS

O sistema de conversão eólico conectado ao sistema elétrico de potência é equipado com gerador síncrono e um conversor com retificador não controlado e inversor controlado, e pode ser visualizado na figura 3.

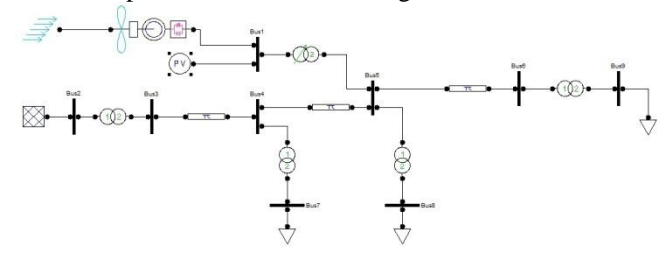

Fig. 3. Diagrama do Sistema Elétrico modelado no PSAT

#### IV. TIPOS DE SIMULAÇÕES

As simulações foram realizadas de acordo com os três casos descritos a seguir:

• Caso 1: Neste primeiro caso a turbina eólica, em repouso (velocidade do vento nula), será submetida a uma rampa de vento até atingir sua potência nominal. Esta situação permitirá plotar a curva de potência da turbina eólica em função da velocidade do vento.

• Caso 2: Neste caso será analisada a operação do sistema de conversão eólico quando submetido a uma rampa de vento de 5,4 m/s até 7 m/s.

Caso 3: Neste último caso será analisada a operação do sistema de conversão eólico quando submetido a duas rajadas de vento de amplitude 1m/s.

O desempenho dinâmico do sistema elétrico de potência em questão é avaliado levando em consideração basicamente as variações das seguintes grandezas: potência mecânica, tensões, e potências ativa e reativa nas principais barras do sistema.

O modelo de vento utilizado nas simulações é o *composto*, onde a velocidade do vento pode ser dada pela superposição de um valor médio, com rampas, rajadas e turbulências.

Para a perturbação do caso 2 (rampa de vento) bastou-se parametrizar corretamente o modelo do vento. A rampa foi definida de 5 a 10 segundos com amplitude de 1,3 pu  $(1,6 \text{ m/s}).$ 

No caso 3, não foi possível parametrizar as rajadas no modelo de vento do PSAT. Com isso foi criado um arquivo de perturbação ("pert.m") que simula um vento composto de duas rajadas, sendo que a primeira vai de 5 até 15 segundos e a segunda de 30 a 40 segundos, ambas com amplitude de  $1 \text{ m/s}$ .

Observação: é solicitado, no PSAT, que se entre com o valor da amplitude da rampa em metros por segundo, no entanto, esse parâmetro deve ser informado em pu.

#### V. RESULTADOS E ANÁLISES

Empregando o Octave/PSAT, de acordo com os parâmetros apresentados nas tabelas I a XII, foram realizadas as simulações dos casos 1, 2 e 3. As análises dos resultados gráficos obtidos são realizadas dentro de cada caso abordado a seguir.

#### *Caso 1*

Primeiramente para a simulação deste caso a velocidade do vento-base foi escolhida como sendo a velocidade *cut-in,*  ou seja, aquela na qual o rotor da turbina eólica se encontra na iminência de começar a girar. Para encontrar este valor no PSAT basta definir como potência ativa de geração um valor muito pequeno nos parâmetros do bloco PV, como pode ser visualizado na figura 3, mais precisamente na barra1 (bus1). Realizando então este procedimento encontrou-se o valor de 3,83 m/s que será a velocidade nominal do vento igual a 1 pu.

A partir das considerações descritas anteriormente o gerador eólico foi submetido a uma rampa de vento a partir de 5 até 25 segundos com amplitude 3 pu (~11,5 m/s), o que leva a uma velocidade de vento máxima de aproximadamente 15,3 m/s (1 pu + 3 pu).

Durante as simulações no domínio do tempo, os valores atuais de velocidade do vento os quais são utilizados para o cálculo da potência mecânica da turbina eólica são aqueles de saída do filtro passa-baixa, onde se deve determinar a constante de tempo tau de forma a simular um efeito de amortecimento nas variações do vento de altas frequências sobre a superfície do rotor [2]. O valor utilizado para a constante de tempo tau  $(\tau)$  do filtro é de 10 segundos. O diagrama de blocos do filtro passa-baixa implementado no PSAT pode ser visualizado na figura a seguir.

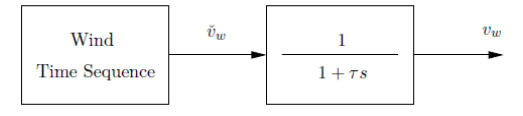

Fig. 4. Diagrama de blocos do filtro passa-baixa do PSAT

O comportamento da potência que pode ser extraída pela turbina pode ser visualizado na figura 5. Nota-se que em torno de 12,5 segundos atingiu-se a potência máxima de 0,05 pu, ou seja, 500 kW (a potência base do sistema é de 10 MVA).

Como dito anteriormente, o sistema elétrico simulado neste artigo foi extraído da referência [1], donde se obteve também a figura 6. No entanto, seus valores dos pontos críticos (velocidade *cut-in* e velocidade nominal) não foram citados. Se estes fossem conhecidos seria muito fácil fazer uma comparação entre as duas curvas: aquela da referência, gerada no Simulink, e a deste artigo construída no PSAT.

Diante desta situação a comparação das duas curvas fica limitada ao método visual. Realizando a análise das curvas podemos afirmar que elas são bem próximas uma da outra, o que nos leva a concluir que o PSAT foi eficaz na simulação deste caso. Esta curva de potência dá uma boa aproximação para a característica de operação real da turbina eólica da ENERCON, modelo E-40 [1].

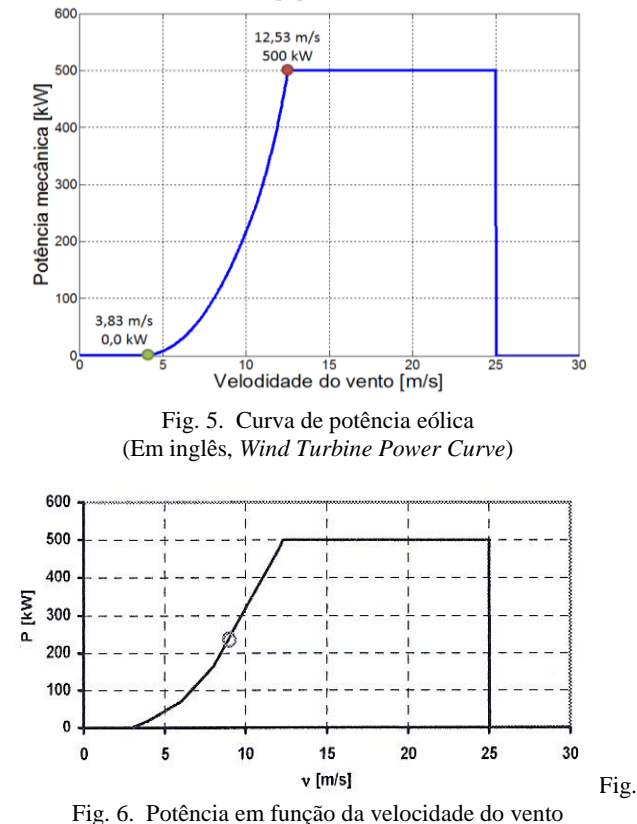

## *Caso 2*

Sabe-se que quando as cargas são relativamente pequenas, as tensões em seus barramentos têm variações maiores, em decorrência da variação da potência gerada pelo sistema eólico, do que no caso da rede estar muito carregada. Isto se torna facilmente visível quando se tem a potência gerada pelo sistema eólico aproximadamente igual ao carregamento total do sistema [1]. Para evitar grandes variações, para este caso, o gerador eólico produzirá apenas 10% de sua potência total, ou seja, 51 kW. A velocidade nominal de vento, necessária para tal é de 5,4 m/s.

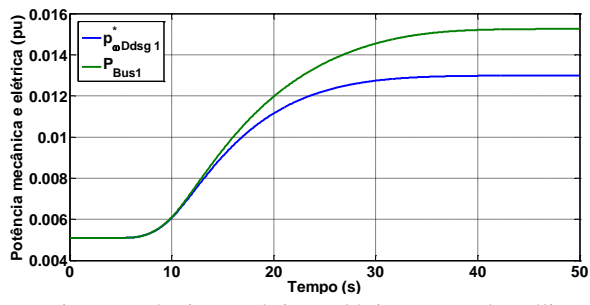

Fig. 7. Potências mecânica e elétrica no gerador eólico

As tensões das barras 1 e 5 são apresentadas na figura 8. Verifica-se que as tensões nestas barras aumentaram em decorrência do aumento da velocidade do vento na turbina eólica. Houve um ligeiro aumento de 0,1% na tensão da barra 5 e na barra 1 a tensão permaneceu praticamente em 1 pu.

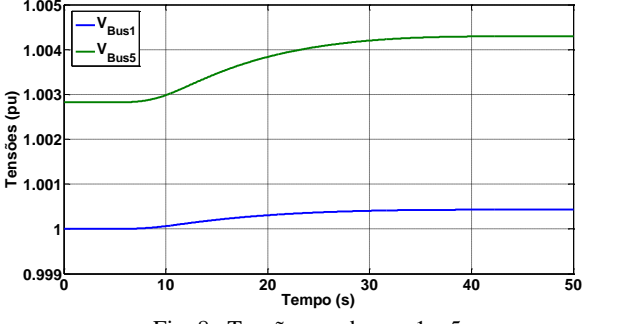

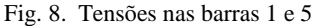

Por fim, é mostrado na figura 9 que com o aumento na velocidade do vento, o gerador passou a absorver 68% a mais de potência reativa.

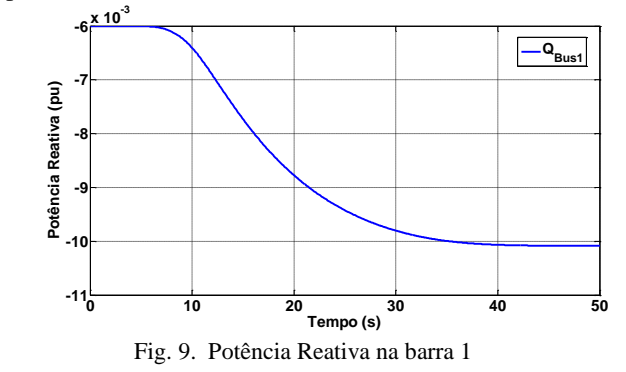

#### *Caso 3*

Neste último caso foram realizadas três simulações. Para isto foi criado um arquivo de perturbação ("pert.m") que simula um vento composto de duas rajadas, sendo que a primeira vai de 5 até 15 segundos e a segunda de 30 a 40 segundos, ambas têm amplitude de 1 m/s.

Na primeira simulação (Caso3A) o gerador está entregando 10% de sua potência nominal, ou seja, 51 kW e sua constante de inércia permanece inalterada e igual a 22 segundos.

Já na segunda simulação (Caso3B) o gerador eólico teve sua potência dobrada, passando então a fornecer 102 kW, mantendo a mesma constante de inércia.

E na terceira e última simulação (Caso3C) a potência ativa é de 51 kW e sua constante de inércia é reduzida em 80%, ou seja, passa de 22 para 4,4 segundos.

A Figura 10 apresenta as potências mecânicas das três simulações realizadas. Nota-se claramente nos casos 3A e 3B que no intervalo de tempo entre as duas rajadas a potência mecânica não retorna ao seu valor de regime. Já com a redução da constante de inércia, 5 segundos depois de terminada a rajada, a potência mecânica retorna a seu valor de regime de 0,0051 pu (51 kW).

Comparando-se o caso 3B com o caso 3A verificase que houve um deslocamento da curva para cima onde seus valores foram dobrados em cada ponto.

As tensões na barra de conexão do sistema de geração eólica podem ser visualizadas na figura 11. Constata-se que o comportamento das curvas das tensões acompanha o mesmo comportamento das curvas de potência mecânica.

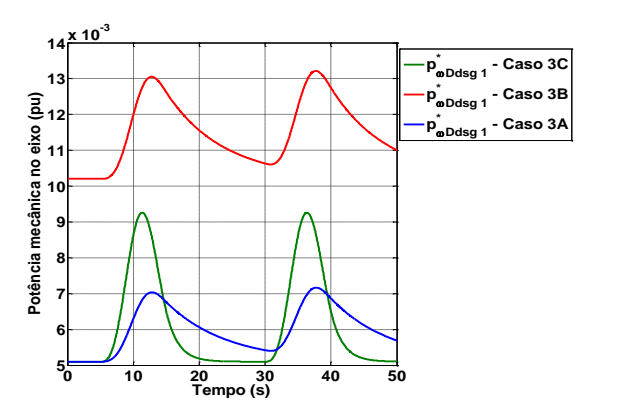

Fig. 10. Potência mecânica no eixo para os Casos 3A, 3B e 3C

O menor pico de tensão ocorreu para o caso 3A. Verificase ainda que com o aumento da potência ativa o pico de tensão chega a quase dobrar e que uma máquina de constante de inércia menor terá um amortecimento menor no sistema.

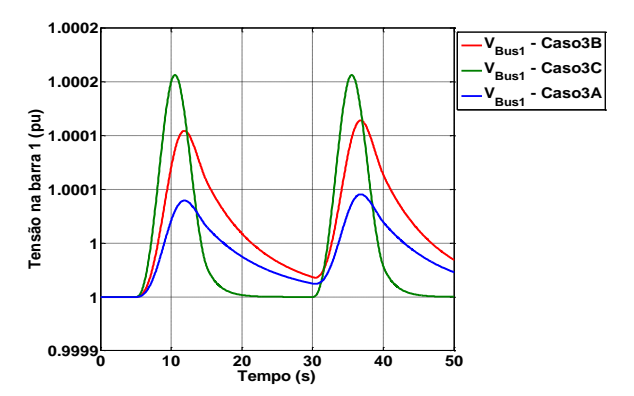

Fig. 11. Tensão na barra 1 para os Casos 3A, 3B e 3C

Note na figura 12 que a potência ativa em cada caso tem o mesmo comportamento da potência mecânica fornecida ao eixo do gerador pela turbina, e que suas magnitudes são levemente maiores, em pu.

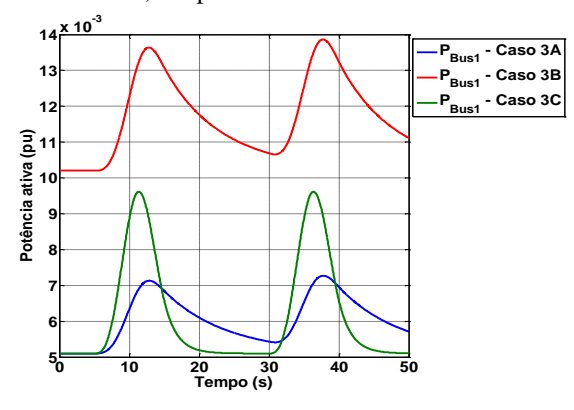

Fig. 12. Potência ativa para os Casos 3A, 3B e 3C

As potências reativas podem ser verificadas na figura 13. Verifica-se que para os três casos que quanto maior for a rajada maior será a necessidade de potência reativa consumida pelo sistema de geração eólica.

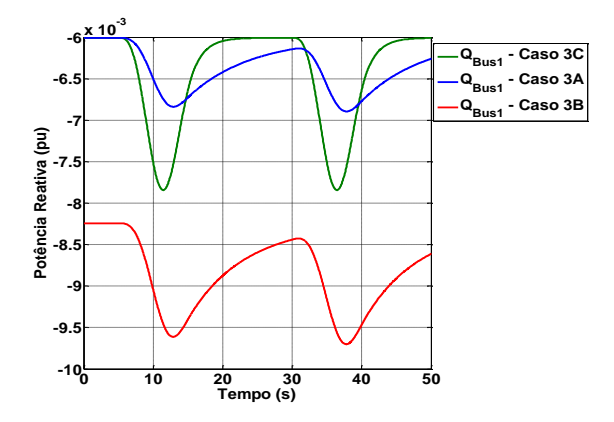

Fig. 13. Potência reativa para os Casos 3A, 3B e 3C

#### VI. CONCLUSÕES

Com estes estudos foi possível avaliar o potencial e as limitações do Octave/PSAT para simulações de geradores eólicos. Como limitação deve-se ressaltar que a entrada de parâmetros das amplitudes de rampa e rajada solicitadas em metros por segundo, deve, na verdade, ser fornecida em pu, sendo a velocidade nominal adotada como base.

No primeiro caso simulado foi apresentado o filtro passabaixa, usado para amortecer as variações do vento, bem como algumas curvas relacionadas aos limites de operação (mecânica) do sistema de conversão eólico, como a curva da potência mecânica.

Já no segundo caso as simulações foram realizadas com intuito de verificar o comportamento e magnitudes de grandezas elétricas frente a uma rampa de vento. Foi mostrada a curva de tensão, da solicitação de potência reativa e ainda um gráfico comparativo da potência elétrica e mecânica. De uma maneira geral assim como se verificou para o terceiro caso, as grandezas elétricas e mecânicas variam de acordo com a variação da velocidade do vento.

Para tornar possível a simulação do terceiro caso, foi criado um arquivo de perturbação para manipular o valor do vento. Isto foi feito porque os resultados gráficos de velocidade do vento não estavam compatíveis com sua parametrização. Foi então programado um arquivo (de extensão .m) que somasse duas rajadas ao valor constante mantido no modelo de vento do PSAT. Nestas simulações constatou-se que as grandezas: potência mecânica e elétrica, e as tensões (principalmente no ponto de acoplamento) têm comportamentos idênticos à variação do vento, tendo seus valores diferenciados apenas pela amplitude dos picos devido às rajadas de vento. Nesta mesma linha de raciocínio, com relação a variação da amplitude, verifica-se também que o comportamento da potência reativa pode ser considerado como "espelhado" – com referência ao eixo horizontal, em relação as curvas destas outras grandezas supracitadas.

#### REFERÊNCIAS BIBLIOGRÁFICAS

- [1] Lubosny, Zbigniew, "Wind Turbine Operation in Electric Power Systems", *Springer*, Heidelberg, 2003.
- [2] Milano, Federico,"Power System Modelling and Scripting", *Springer*, 2010.